## Musterlösung zu Serie 3

- 1. Die  $X_i$  i = 1, ...,  $n = 5$  bezeichnen die Anzahl Fasern in der *i*-ten Probe. Gemäss Annahme sind die  $X_i$  poissonverteilt mit je demselben Parameter  $\lambda_i = \lambda$  und unabhängig.
	- a) i) Nullhypothese  $H_0: X_i \sim Pois(\lambda_0 = 3)$ , unabhängig. (=Produktionsprozess unverändert) ii) Alternative  $H_A: \lambda < 3.$  (=Produktionsprozess verbessert) Der Test ist einseitig durchzuführen, da wir nachweisen wollen, dass die Anzahl Fasern abgenommen hat (es interessiert nur eine Seite).
	- b) Gemäss dem Hinweis verwenden wir die Gesamtzahl der Fasern in 5 Proben als Zufallsvariable:  $S = \sum_{i=1}^{5} X_i$ ; man kann zeigen, dass dann  $S \sim Pois(\tilde{\lambda} = n\lambda)$  (siehe Hinweis). Die Realisierung dieser Zufallsvariable ist  $s = x_1 + x_2 + x_3 + x_4 + x_5 = 1 + 0 + 2 + 1 + 3 = 7$ . Falls  $H_0$  richtig ist, ist  $\lambda = 3$  und somit  $\tilde{\lambda} = 15$ . Die Verteilung von S unter der Nullhypothese sieht also wie folgt aus:

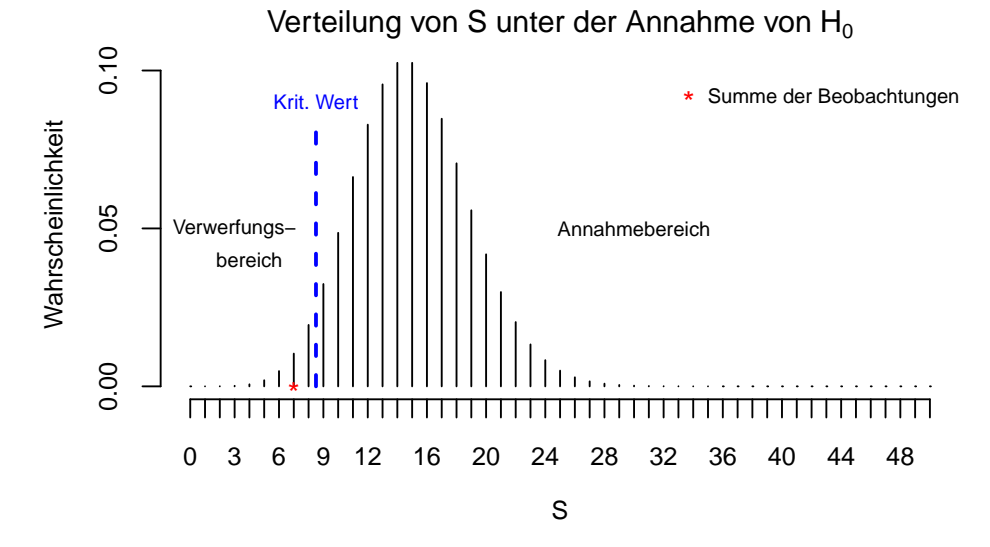

c) Die kritische Grenze  $c$  erfüllt folgende Bedingung (dabei soll  $c$  möglichst gross sein):

$$
P_0[S \le c] = \sum_{k=0}^{c} \frac{15^k}{k!} \cdot e^{-15} \le 0.05
$$

Es ergeben sich folgende Wahrscheinlichkeiten:

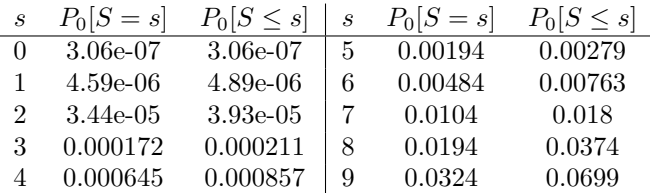

Der Verwerfungsbereich K für ein Signifikanzniveau von  $5\%$  ist gegeben durch  $K = \{S \leq 8\}$  (vgl. Skizze unter Teilaufgabe b)).

d) Aus den vorliegenden Daten berechnet sich  $s = 7$ . Dieser Wert liegt im Verwerfungsbereich der Nullhypothese. Die Nullhypothese kann demzufolge verworfen werden, es besteht ein signifikanter Unterschied zwischen dem alten und dem neuen Herstellungsverfahren.

e) Unter  $H_A: \lambda_A = 2$  gilt  $S \sim Pois(n\lambda_A = 10)$ . Die Wahrscheinlichkeit  $\beta$  eines Fehlers 2. Art beträgt

$$
P[H_0 : \lambda_0 = 3 \text{ beibehalten, obwohl } H_A : \lambda_A = 2 \text{ gilt} ] = P_{\lambda_A} [S > 8]
$$
  
= 1 - P\_{\lambda\_A} [S \le 8]  
= 1 -  $\sum_{k=0}^{8} \frac{10^k}{k!} \cdot e^{-10}$   
= 1 - 0.3328 = 0.6672

Anschaulich entspricht  $\beta$  der Summe der fetten Wahrscheinlichkeitsstäbe im unteren Bild der folgenden Abbildung:

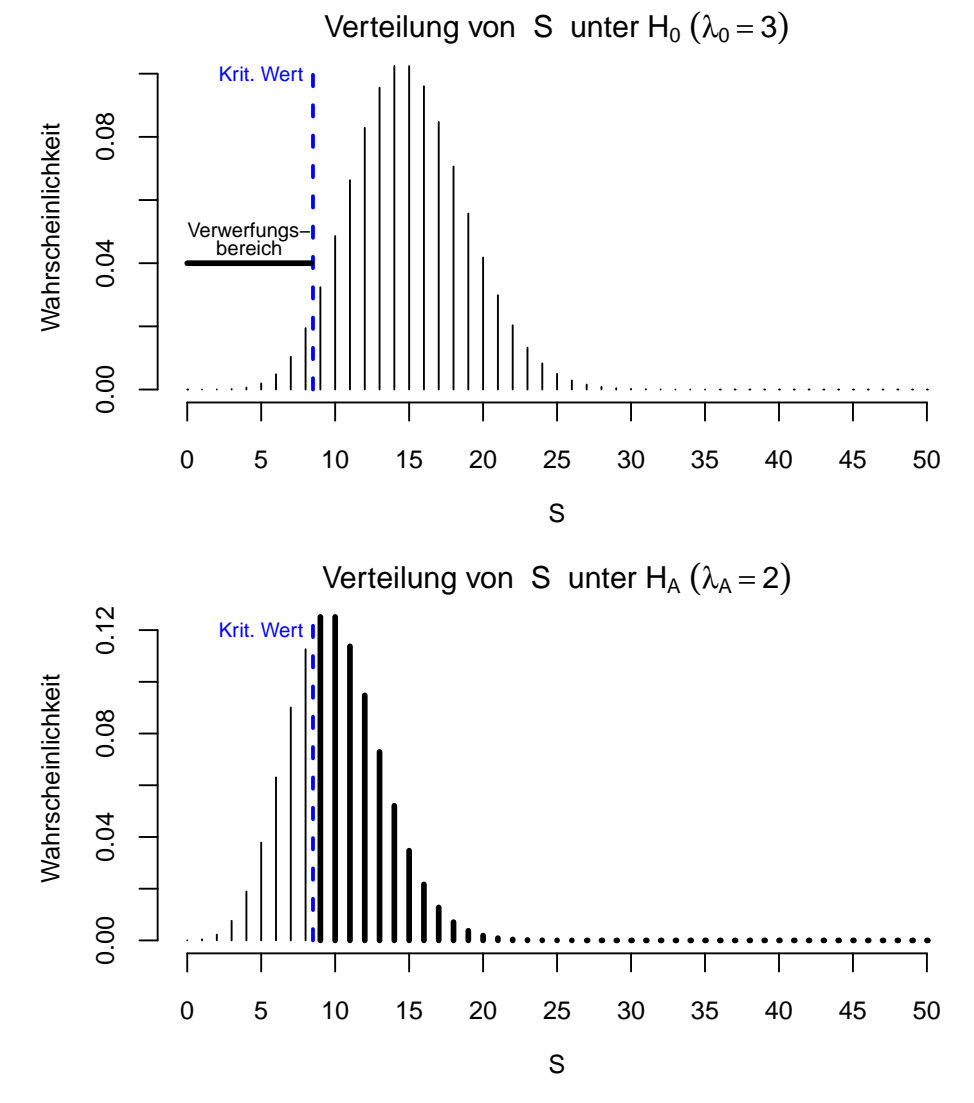

Bemerkung: Die Wahrscheinlichkeit eines Fehlers 2. Art ist in diesem Beispiel ziemlich hoch, d. h. wir können eine Verbesserung von 3 auf 2 kanzerogene Fasern pro Quadratmillimeter nur schwer nachweisen. Um die Situation zu verbessern, müsste der Hersteller den Stichprobenumfang erhöhen.

2. a) Die Binomialverteilung (mit  $n = 50$ ) ist ein geeignetes Modell, um die Daten zu beschreiben. Wir setzen dabei voraus, dass sich in der Ladung benachbarte Melonen nicht gegenseitig mit Fäulnis "anstecken", dass die Melonen also "unabhängig" voneinander sind.

b) Annahme: Die Anzahl fauler Melonen ist binomialverteilt mit  $n = 50$  und Erfolgsparameter p. X beschreibt die Anzahl der faulen Melonen.

 $H_0: p = p_0 = 0.04, H_A: p > p_0$  (einseitig) Durch Probieren findet man, dass (für  $p_0 = 0.04$ ) gilt:

$$
P[X \ge 4] = 1 - P[X \le 3] = 1 - \sum_{k=0}^{3} {n \choose k} p_0^k (1 - p_0)^{n-k} = 1 - 0.861 = 0.139 > 0.05,
$$
  

$$
P[X \ge 5] = 1 - P[X \le 4] = 1 - \sum_{k=0}^{4} {n \choose k} p_0^k (1 - p_0)^{n-k} = 1 - 0.951 = 0.049 < 0.05.
$$

Also ist der Verwerfungsbereich  $K = \{k; k \ge 5\}$ . Da sich nur 4 faule Melonen unter den 50 untersuchten befinden, behalten wir die Nullhypothese bei; wir können nicht sicher sein, dass der Händler lügt.

c) Unter den 50 untersuchten gibt es 4 faule Melonen. Somit ist der P-Wert

$$
P[X \ge 4] = 1 - P[X \le 3] = 1 - \sum_{k=0}^{3} {50 \choose k} 0.04^k 0.96^{50-k} = 1 - 0.861 = 0.139.
$$

d) Die Wahrscheinlichkeit  $\beta$  eines Fehlers 2. Art beträgt

 $P[H_0 \text{ annehmen, obwohl } H_A : p = 0.1 \text{ richtig}] = P[X < 5 \text{ und } p = 0.1] = 0.43.$ 

Diese Wahrscheinlichkeit ist sehr hoch, d.h. wir können dem Händler nur schwer eine Lüge nachweisen. Die Macht des Test beträgt

$$
P[H_0 \text{verwerfen, wenn } p = 0.1] = 1 - 0.43 = 0.57.
$$

Um die Situation zu verbessern, müsste der Grossverteiler die Stichprobengrösse erhöhen (z.B. 100 Melonen entnehmen).